比特币钱包是一种数字货币钱包,用于存储和管理比特币。随着加密货币的普及 ,越来越多的人开始使用比特币钱包进行交易和投资。本文将介绍比特币钱包的使 用方式,并探讨一些常见的比特币钱包类型。

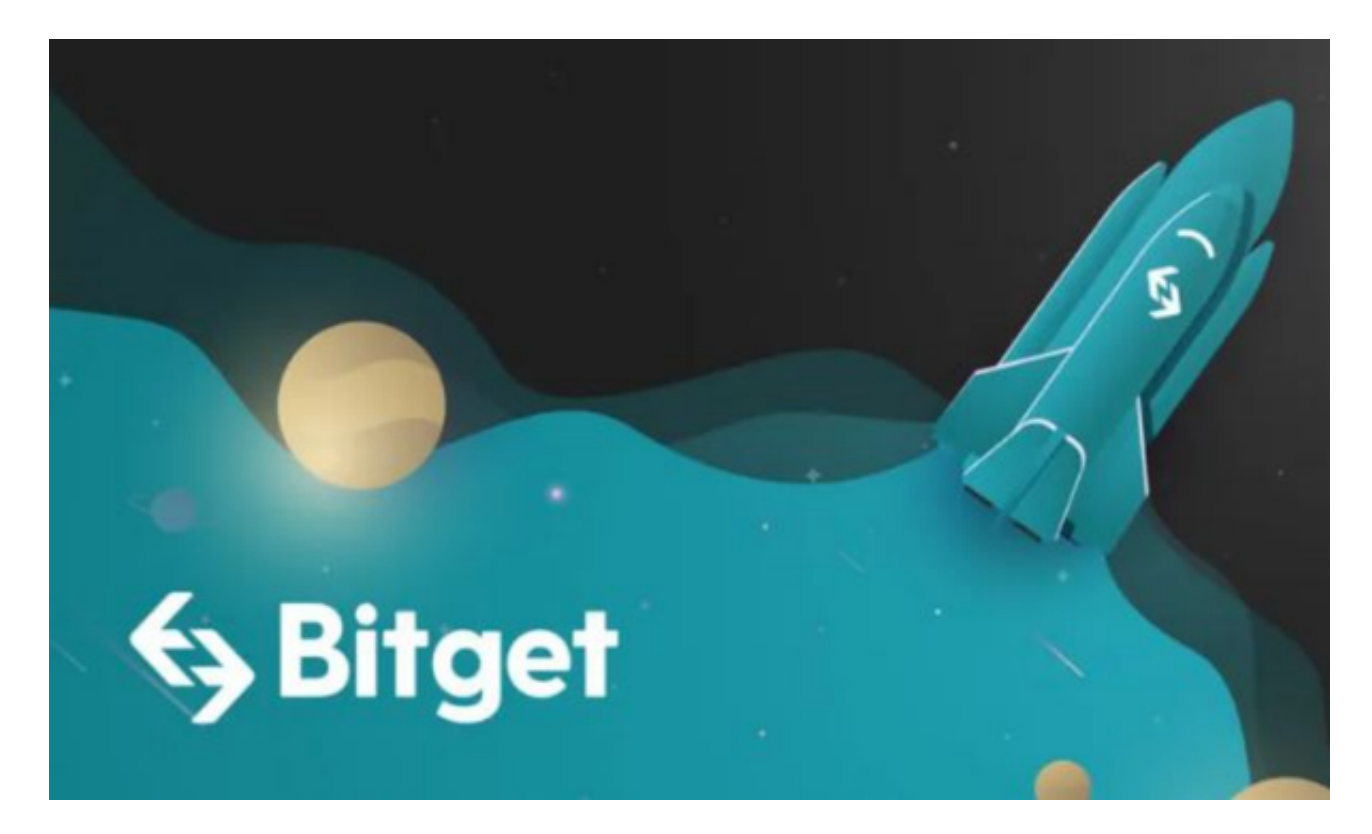

 比特币钱包的使用方式多种多样,可以根据个人需求和偏好来选择适合自己的钱 包类型。以下是一些常见的比特币钱包使用方式:

比特币钱包使用方式

1. 硬件钱包: 硬件钱包是一种物理设备, 类似于U盘, 用于存储比特币私钥。硬 件钱包通常具有更高的安全性,因为私钥存储在离线设备上,不易受到网络攻击。 使用硬件钱包时,用户需要将钱包连接到电脑或移动设备,并通过密码进行身份验 证。常见的硬件钱包品牌包括Ledger和Trezor。

 2. 软件钱包:软件钱包是一种应用程序,可以安装在电脑或移动设备上。这些钱 包通常由第三方提供,用户可以通过下载和安装应用程序来使用。软件钱包可以分 为桌面钱包和移动钱包两种类型。桌面钱包适用于电脑操作系统, 如Windows、M ac和Linux,而移动钱包适用于智能手机和平板电脑。常见的比特币软件钱包包括El ectrum、Exodus和Coinomi。

对于大部分投资者来说,下载一个Bitget APP就可以了。

Bitget下载详细教程

1. 首先, 在应用商店或者Bitget官网查找下载链接, 点击下载Bitget APP。注意 ,建议从官方渠道下载,以免下载不安全的APP,导致资金被盗等问题。

2. 下载完成后,点击安装以启动APP,会出现登录/注册页面。

3. 如果已经注册了Bitget账户,则可以直接输入账户名和密码进行登录, 如果还 没有,则需要点击注册按钮进行注册。

 4. 进入注册流程后,请按照提示输入个人信息(如用户名、密码、手机号码、邮 箱等)并进行实名认证。

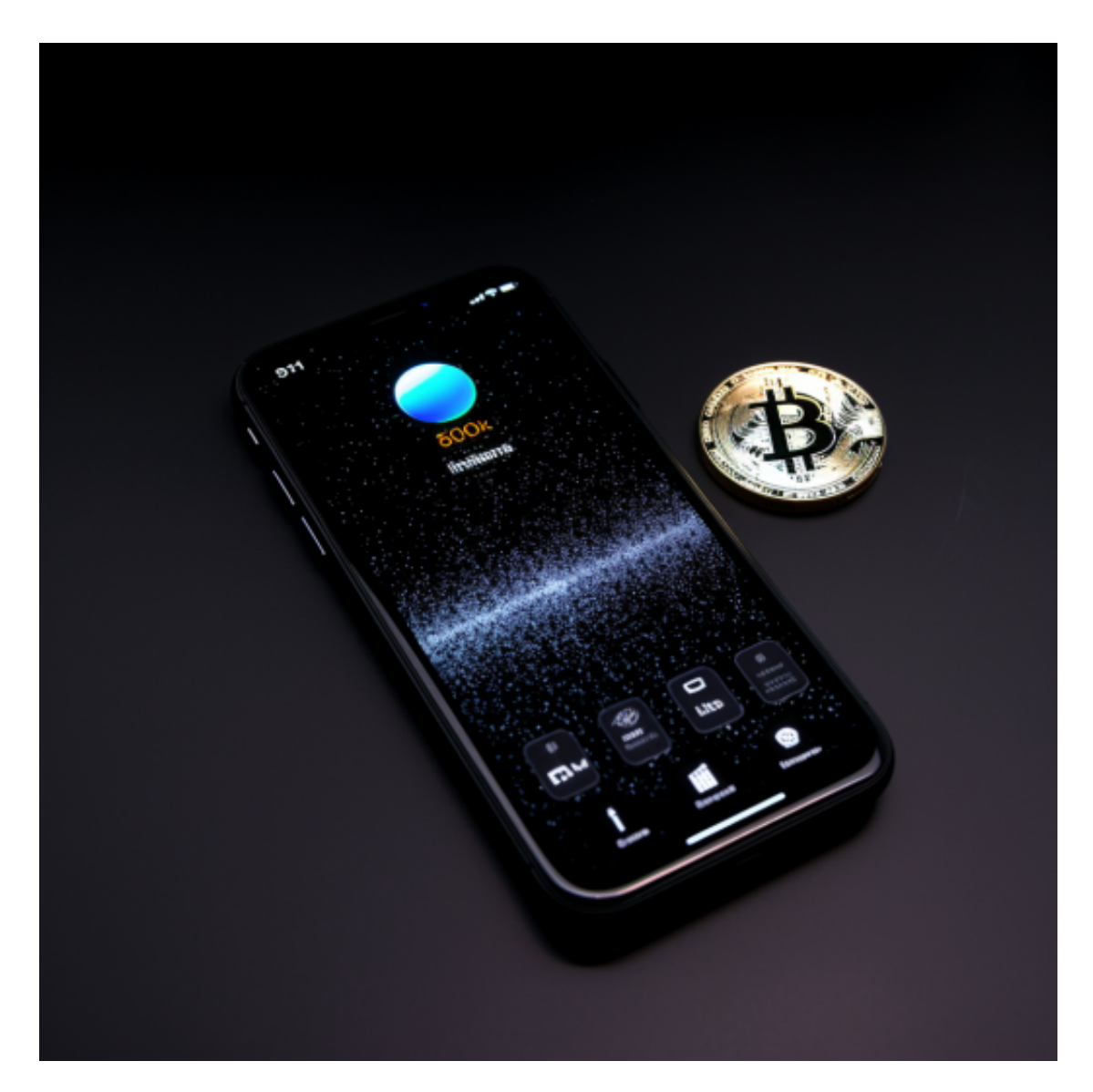

## **智行理财网** Bitget钱包怎么用 BITGET最高返佣更新

5. 在进行实名认证时,请仔细阅读相关提示,上传真实的个人身份证件和银行卡 等资料。实名认证通过后,您才能在平台上使用各种数字资产交易功能。

6. 下载并安装完成后, 登录账号即可进入Bitget平台进行数字资产交易, 充提币 、查看交易数据等操作。

从安全性上看,Bitget平台的安全性非常高。平台采用多重安全措施,包括SSL加 密、多重签名等,保障用户资产安全。此外,平台还设置了风控系统,对交易进行 监控和管理,防范风险。因此,用户可以放心使用Bitget进行数字货币交易。